# **Chapitre III : Formulation et méthode numérique de résolution**

# **III.1.Introduction**

 Nous présentons dans ce chapitre, les équations modélisant le problème traité dans ce mémoire. Ces équations mettent en évidence le comportement des fluides. Elles sont fondées selon les lois physiques : de conservation de masse (continuité), de quantité de mouvement (Navier-Stokes), et d'énergie. Et aussi on parlera sur les modèles de résolutions numériques. Plusieurs méthodes de discrétisation des équations différentielles aux dérivées partielles sont utilisées actuellement tel que : la méthode des volumes finis, des différences finies et des éléments finit. La méthode utilisée par "Fluent " est celle des volumes finis.

# **III.2.Géométrie du problème**

 La géométrie de la configuration considérée (Fig. III-1) est une enceinte cylindrique de rayon (alésage/2) et de hauteur (course).

 Le cylindre est l'élément du moteur dans lequel se déplace le piston. Ses différentes Caractéristiques sont :

- $\downarrow$  l'alésage, son diamètre interne
- $\downarrow$  la course du piston, soit la distance entre son point mort haut (PMH) et son point mort bas (PMB).

 Ces paramètres déterminent la cylindrée, qui est le volume déplacé par le mouvement du piston. Le taux de compression est le rapport entre le volume interne du cylindre lorsque le piston est au point mort bas et le volume au point mort haut.

 La distance entre le PMH et le PMB, qui correspond à la course, est donc de 50 mm L'alésage est de 50 mm La surface de la base du cylindre, considérée comme circulaire est :

A= x r2=19.625 cm2, avec r = alésage/2. Le volume du cylindre est  $V = A x$  course soit V =98.125 cm3.

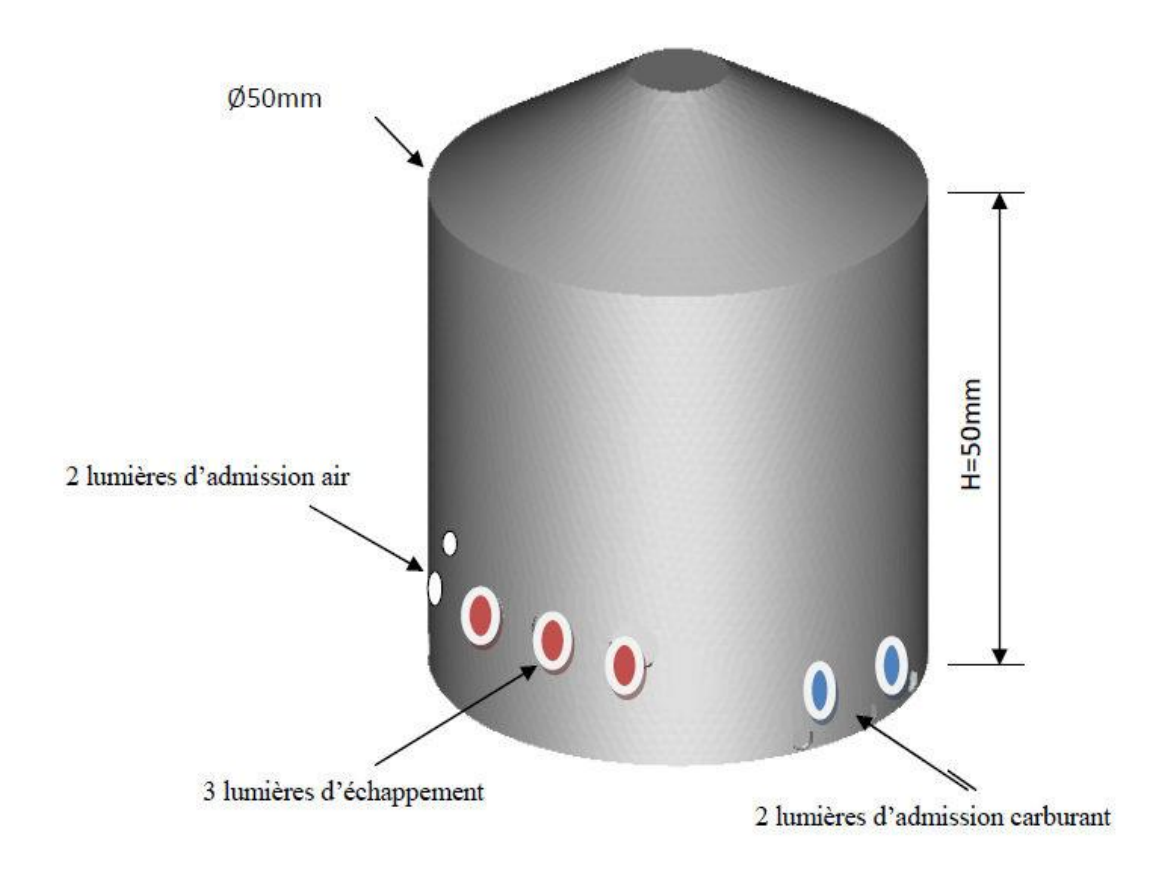

**Figure III.1**: géométrie du problème (Chambre de combustion).

# **III.3.Équations de l'Aérothermochimie turbulente**

 La modélisation mathématique d'un écoulement turbulent avec ou sans réaction chimique est classiquement menée à l'aide de la résolution des équations différentielles aux dérivées partielles du type elliptique non linéaire. Ces équations expriment les principes conservation de masse, de quantité de mouvement et des espèces chimiques dans un volume élémentaire de fluide (gaz, traitement Eulérien). **[34]**

# **III.3.1.Équation de continuité**

L'équation qui exprime la conservation de masse est donnée comme suit :

$$
\frac{\partial \rho}{\partial t} + \frac{\partial}{\partial x_i} = 0
$$
 III.1

*i u* : la composante du vecteur vitesse selon l'axe i.

#### **III.3.2.Équations de conservation de quantité de mouvement :**

incompressible et newtonien donné par :

Les équations de quantité de mouvement moyennées de Navier Stokes sont pour un fluide  
incompressible et newtonien donné par :  

$$
\frac{\partial}{\partial_i} (\rho u_i) + \frac{\partial}{\partial_{x_i}} (\rho u_i u_j) = -\frac{\partial \rho}{\partial x_i} + \frac{\partial}{\partial x_j} \left[ u \left( \frac{\partial u_i}{\partial x_j} + \frac{\partial u_j}{\partial x_i} - \frac{2}{3} \delta_{ij} \frac{\partial u_i}{\partial u_j} \right) \right] + \frac{\partial}{\partial x_j} \left( -\rho u_i' u_j' \right) + F_i \qquad (III.2)
$$

 $(pu_i u_j)$ *i pu u x*  $-\frac{\partial}{\partial x}$  $\partial$ : Équation de transport convectif.

$$
-\frac{\partial p}{\partial x_i}
$$
: Forces dues à la Pression (III.2.a)

$$
\frac{\partial}{\partial x_j} \left[ \mu \left( \frac{\partial u_i}{\partial x_j} + \frac{\partial u_j}{\partial x_i} - \frac{2}{3} \delta_{ij} \frac{\partial u_i}{\partial u_j} \right) \right]
$$
 Forces de viscosité (III.2.b)

$$
\frac{\partial}{\partial x_j} \left( -\rho u_i' u_j' \right) : \text{Forces générées par la turbulence.} \tag{III.2.c}
$$

Où les  $\left( -\rho u_{i}^{\prime}u_{j}^{\prime}\right)$  sont les composantes du tenseur des contraintes de Reynolds. Pour un écoulement moyen, on a les composantes du tenseur de Reynolds en fonction des gradients des vitesses moyennes :

$$
-\rho u'_i u'_j = u_i \left(\frac{\partial u_i}{\partial x_i} + \frac{\partial u_j}{\partial x_i}\right) - \frac{2}{3} \left(pk + u_i \frac{\partial u_i}{\partial x_i}\right) \delta_{ij}
$$
 (III.3)

Les Fi sont les forces de volume.

# **III.4.Équations de la turbulence**

 Le traitement statistique des équations locales instantanées à donc permis d'écrire les équations aux grandeurs moyennes de la phase gazeuse, mais, en contrepartie, il a fait apparaître des inconnues nouvelles provenant de la non-linéarité des équations de Navier-Stokes, les contraintes turbulentes. La fermeture de l'équation de quantité de mouvement moyenne nécessite donc la connaissance de ces contraintes turbulentes et c'est ce que nous nous proposons de faire dans un premier temps dans cette section en établissant les équations de transport de l'énergie cinétique turbulente et du taux de dissipation de l'énergie cinétique turbulente.

III.4.1. Équation de transport de l'énergie cinétique turbulente  
\n
$$
\frac{\partial}{\partial t}(\rho k) + \frac{\partial}{\partial x_j}(\rho k u_i) = \frac{\partial}{\partial x_i} \left[ \left( \mu + \frac{\mu t}{\partial x_i} \right) \frac{\partial k}{\partial x_j} \right] + G_k + G_b - \rho \varepsilon \quad (III.4)
$$

Où :

$$
G_k = -\rho u_i' u_j' \frac{\partial u_j}{\partial x_i} \text{ et } G_b = \beta g_i \frac{\mu_i}{\rho r_i} \frac{\partial T}{\partial x_i}
$$

$$
\beta = -\frac{1}{\partial} \left( \frac{\partial \rho}{\partial T} \right)_P \text{ où } G_b \text{ est l'effet de poussée d'Archimède. (III.4.a)}
$$

*j*

Avec  $G_k$ ,  $G_b$  sont des termes de production de la turbulente.

#### **De la viscosité turbulente**

La viscosité turbulente μt est obtenue en combinant k et ε comme suit :

$$
\mu_t = \rho C_\mu \frac{k^2}{\varepsilon} \tag{III.5}
$$

Pour la constante  $C_{\mu}$  :  $C_{\mu}$  =0.09

III.4.2. Equation de transport du taux de dissipation de l'énergie cinétique Turbulente  
\n
$$
\frac{\partial}{\partial t} (\rho \varepsilon) + \frac{\partial}{\partial x_j} (\rho \varepsilon u_i) = \frac{\partial}{\partial x_j} \left[ \left( \mu + \frac{\mu_t}{\sigma_{\varepsilon}} \right) \frac{\partial \varepsilon}{\partial x_j} \right] + C_{1\varepsilon} \frac{\varepsilon}{k} (G_K + C_{3\varepsilon} G_b) - C_{2\varepsilon} \rho \frac{\varepsilon^2}{K}
$$
\n(III.6)

Les constantes usuelles du modèle de turbulence k-ε sont données à partir de l'expérience ou de la théorie par :  $C_{1\varepsilon} = 1.44 \, C_{2\varepsilon} = 1.92 \, \sigma_{\varepsilon} = 1.3 \, \sigma_{\varepsilon} = 1.0$ 

# **III.4.3.Équations de Conservation de l'Énergie**

$$
\frac{\partial(\rho e)}{\partial t} + \frac{\partial(\rho u_i e)}{\partial x_i} = \frac{\partial}{\partial x_i} \left( k_{\text{eff}} \frac{\partial T}{\partial x_i} - \sum h_j j_i + u_i \left( \tau_{ij} \right) e f f \right) + s_h \tag{III.7}
$$

Avec :

$$
j_i = -\left(\rho D_{i,m} \frac{\mu_i}{sc_i}\right) + \frac{\partial y_i}{\partial x_i}
$$
 (III.8)

$$
\left(\tau_{ij}\right) \text{eff} = \mu \text{eff} \left(\frac{u_j}{x_i} + \frac{u_i}{u_j}\right) - \frac{2}{3} \mu \text{eff} \frac{u_i}{x_i} \delta_{ij} \quad (III.9)
$$

Dans cette équation :

$$
e = h - \frac{p}{\rho} + \frac{u_{i^2}}{2}
$$

Page 38

#### (III.10)

*keff* : Conductivité effective.

 $(\tau_{ij})$ *eff* : Tenseur effectif newtonien des contraintes visqueuses.

T : Température du mélange.

h : Enthalpie spécifique du mélange.

*D* = *D*<sub>*i,m*</sub>: Coefficient de diffusion de l'espèce i dans le mélange (loi de Fick).

*h S* : Energie due à la réaction chimique et au rayonnement.

## **Calcul de la masse volumique**

 la masse volumique est calculé suivant une loi dite des gaz parfaits incompressibles (incompressible Idéal Gaz). Celle-ci est donnée comme suit :

$$
\rho = \frac{P_{op}}{RT \sum_{i} \frac{Y_i}{M_{w,i}}}
$$
(III.11)

R : est la constante universelle des gaz.

 $p_{op}$ : est la pression de référence.

 ${M}_{^{w,i}}$ : est la masse molaire de l'espèce i.

# **III.5.Equations d'état**

 Dans les moteurs à allumage commandé le fluide est un mélange homogène supposons qu'elle est un gaz parfait, ainsi on peut écrire les relations suivantes

$$
P = \rho RT \sum \frac{Y_i}{M_i} \qquad h = \sum h_i(T) y_i \tag{III.12}
$$

$$
h_i = \int_{T_{ref}}^{T} cp_i dT \tag{III.14}
$$

$$
Cp = \sum c p(T) Y
$$
 (III.15)

Cp : est la capacité calorifique du mélange.

*Mi* : est la fraction massique de l'espèce i.

R : est la constante universelle des gaz.

# **III.6.Equation du transfert radiatif**

 L'équation radiative de transfert (RTE) pour le modèle DISCRETES ORDINATES MODEL [37] est :

$$
\begin{aligned}\n\text{MODEL [37] est :} \\
\frac{\partial I_{si}}{\partial x_i} + (a + \sigma_s)I(r.s) &= an^2 \frac{\sigma T^4}{\pi} + \frac{\sigma_s}{4\pi} \int_0^{4\pi} I(r.s) \mathcal{D}(s.s') d\Omega'\n\end{aligned} \tag{III.16}
$$

- $\overrightarrow{r}$  : Vecteur de position.
- $\overrightarrow{s}$  : Vecteur de direction.
- <sup>3</sup>
<sup>3</sup>
: Vecteur de diffusion.
- *s* : Longueur de chemin.
- *a* : Coefficient d'absorption.
- *n* : Indice de réfraction.
- $\sigma_s$ : Coefficient de diffusion.
- $\sigma$ : Constante de Stefan-Boltzmann.
- *I* : Intensité de rayonnement.
- T : Température locale.
- $\emptyset$ : Fonction de phase.

 $\Omega'$ : Angle plein.

# **III.7.La turbulence de fluide : modèle k-**

#### **-Avant-propos**

 Nous avons établi les équations exactes d'énergie cinétique turbulente *k* et de taux de dissipation turbulente ε. Ces deux quantités représentent ce que l'on pourrait appeler respectivement l'énergie cinétique turbulente "totale" et le taux de dissipation turbulente "total" du fluide. En effet, dans le cas particulier d'écoulements gaz particules à nombre de Reynolds particulaire modéré, le mouvement fluctuant du fluide provient de deux contributions très distinctes **[18]** :

 – une deuxième contribution liée aux perturbations induites dans le fluide par la présence des particules, dont les échelles caractéristiques de temps et de longueurs sont très petites devant celles de la turbulence à grande échelle.

#### **-Modèle k-**

 Le modèle k-ε standard est basé sur les équations de transport de l'énergie cinétique turbulente k et de sa dissipation e et est un modèle semi-empirique. L'équation modélisée de l'énergie turbulente est dérivée de l'équation exacte. Celle de la dissipation est obtenue sur la base d'un raisonnement physique. Dans ce modèle, l'écoulement est supposé complètement turbulent. **[18]**

 Le modèle k−ε est le moins exploitée, on risque d'être contraint de les utiliser dans le cas de géométries complexes, 3D notamment, afin d'obtenir des résultats dans un temps acceptable. Ce modèle nécessite plus de puissance de calcul : il faut résoudre plus d'équations; mais en plus, ils nécessitent plus d'itérations pour converger. **[18]**

# **III.8.Moteur étudié**

#### **III.8.1.Principe de fonctionnement de ce moteur deux temps**

Nous avons choisi le moteur deux-temps et cela pour simplifier l'étude.

 Le mélange air-essence est injecté par le dessous du moteur puis pénètre entre le piston et le haut du cylindre par les quatre lumières d'admission. Ce mélange est ensuite comprimé puis brûlé par l'étincelle que fournit la bougie dans la chambre de combustion, située sur la surface supérieure du cylindre. Lors de la détente, le piston est repoussé vers le bas du cylindre, et les gaz sont évacués par les trois lumières d'échappement ; le mouvement de translation du piston de haut en bas entraîne une rotation du vilebrequin par l'intermédiaire de la bielle.

#### **III.8.2.Avantages / inconvénients des moteurs 2 temps**

#### **Avantages**

- Rapport puissance / poids plus grand puisqu'on a une explosion tous les tours de vilebrequin.
- $\leftarrow$  Conception de soupape assez simple.
- $\frac{1}{\sqrt{1}}$  Souvent utilisé pour les petits moteurs pour les tondeuses à gazon, le bateaux horsbord, les motocyclettes.

# **Inconvénients**

- Renouvellement de la charge incomplet ou bien renouvellement trop important conduisant au by-pass .
- **↓** On brûle de l'huile mélangée au carburant.

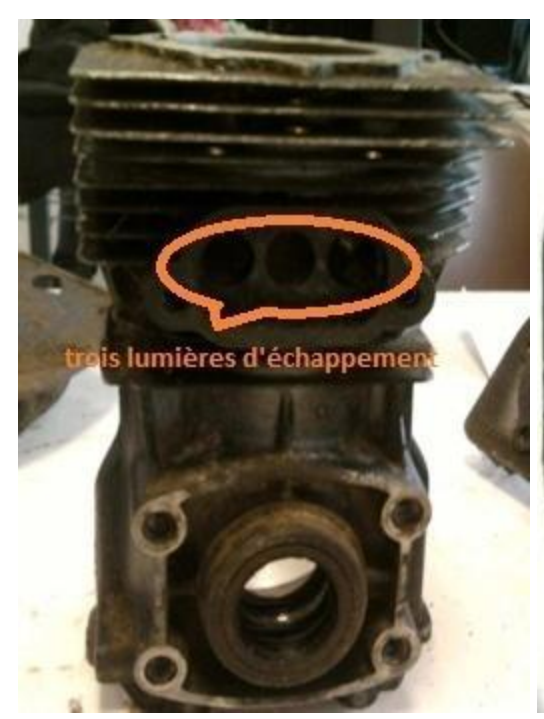

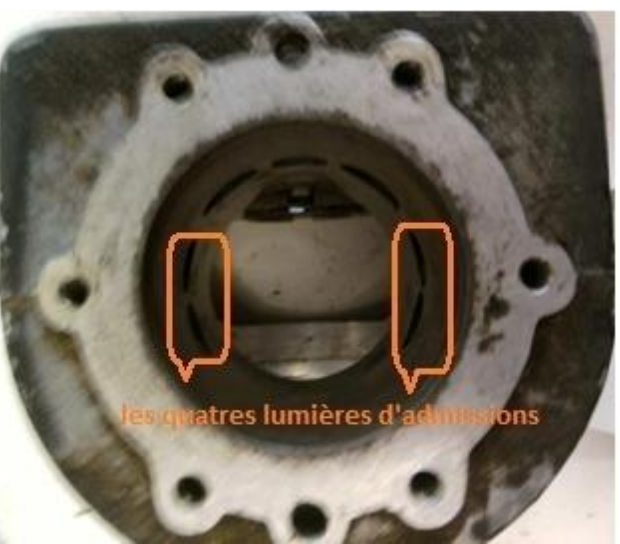

**Figure III.2** : Cylindre complet avec les **Figure III.3 :** intérieur du cylindre avec quatre Trois lumières de d'échappement . lumières d'admission, les trois Lumières d'échappement.

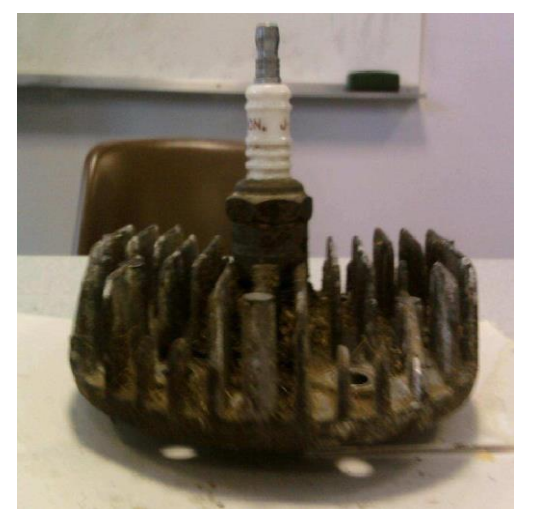

**Figure III.4 :** Bougie d'allumage. **Figure III.5:** haut de la chambre de

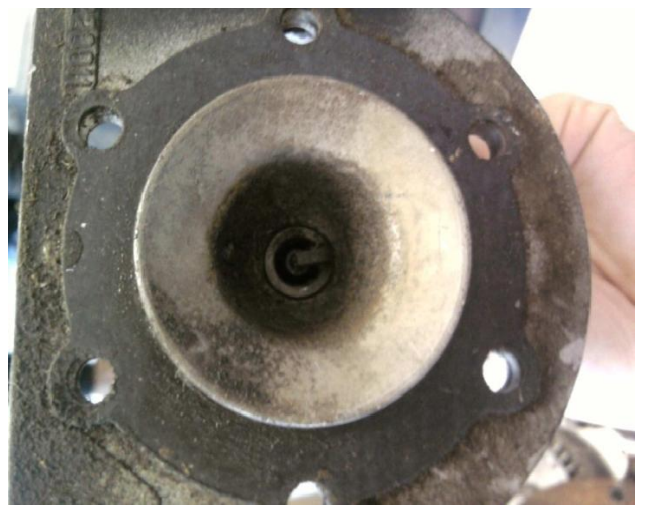

Combustion.

# **III.9.Les conditions aux limites et initiales**

#### **III.9.1.Les conditions initiales**

 Les conditions initiales sont prises en compte à chaque lancement de calculs. Pour l'exécution, on a supposé que la température soit 315 K avec une pression de P=101325 (Pa).

#### **III.9.2.Les conditions aux limites**

Les conditions aux limites des quantités adimensionnelles pour l'écoulement avec transfert de chaleur, ainsi que les parois de l'enceinte cylindrique sont adiabatiques.

#### **Pour l'entrée de l'air**

En fait, varier la vitesse de l'air.

U1=10 m/s ; U2=20 m/s ; U3=30 m/s

## **Pour l'entrée de carburant**

On a fixé la vitesse de combustible à  $U=10$  m/s

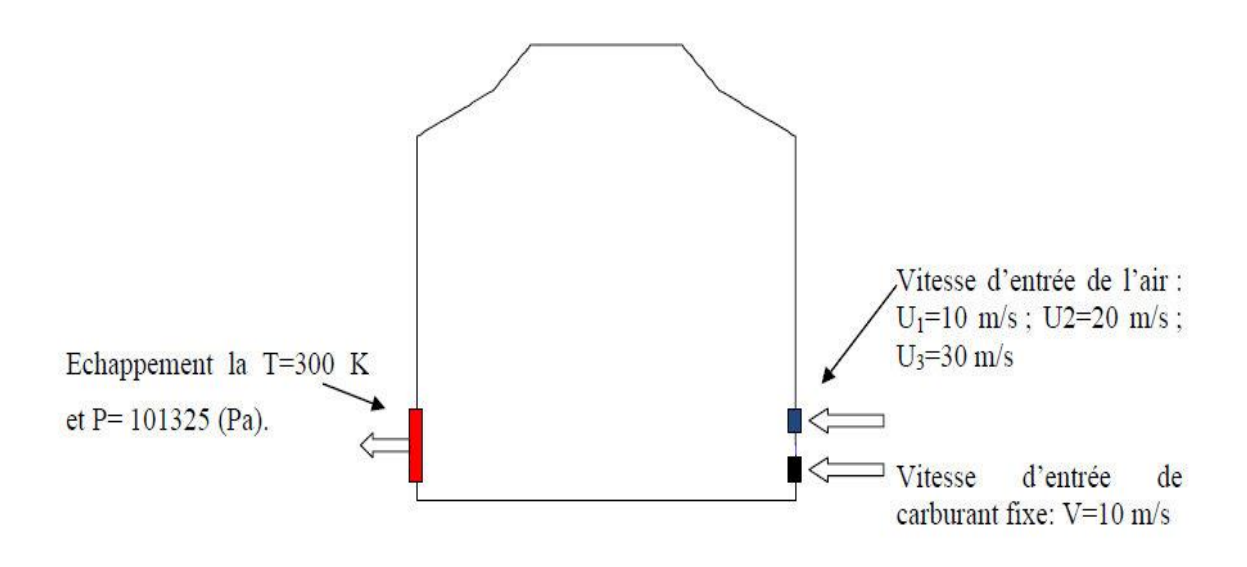

**Figure III.6** : Condition aux limites du problème.

# **III.10.Méthode numérique de résolution**

 La discrétisation des équations présentées dans ce chapitre traduisant l'écoulement monophasique est l'opération de transformer ces équations différentielles en un système d'équations algébriques.

 Plusieurs méthodes de discrétisation des équations différentielles aux dérivées partielles sont utilisées actuellement tel que : la méthode des volumes finis, des différences finies et des éléments finit. La méthode utilisée par "Fluent" est celle des volumes finis.

#### **III.10.1.Méthode des volumes finis**

 La méthode des volumes finis a été utilisée depuis de nombreuses années (1970) par les ingénieurs (tel que SPALDING, SMITH et PATANKAR), qui est recommandée pour la résolution des équations de Navier- stokes. Actuellement, elle est exploitée par la plupart des logiciels de simulation numérique. **[35]**

 La méthode de résolution utilise les composantes de la vitesse, de la pression, de la température, etc. comme variables dépendantes. Elle à été intensivement employée dans plusieurs domaines, tels que l'aérodynamique, le transfert de la chaleur et de masse et la combustion, etc. Le domaine de calcul est subdivisé en un nombre fini de sous-domaines élémentaires, appelés volumes de contrôle ou cellules. Chacun de ces derniers englobe un noeud, dit noeud principal (P) comme il est indiqué sur la Figure (III-1). **[18]**

 Cette méthode distingue par sa fiabilité aux résultats, son adaptation au problème physique, sa possibilité de traiter des géométries complexes, sa garantie pour la conservation de masse et de quantité de mouvement et de tout scalaire transportable sur chaque volume de contrôle, dans tout le domaine de calcul, ce qui n'est pas le cas pour les autres méthodes numériques.

 Le principe de cette méthode consiste à établir le bilan des grandeurs physiques (masse, quantité de mouvement, énergie, . . .) sur chaque volume de contrôle du maillage considéré La méthode doit obéir aux quatre conditions suivantes :

L'ensemble des volumes de contrôle doit couvrir le domaine de calcul dans son intégralité  $\frac{1}{\sqrt{2}}$  les cellules sont toutes fermées ;

- $\frac{1}{\sqrt{1}}$  les flux à travers les faces des cellules doivent être calculés indépendamment des cellules où ils sont considérés ;
- **E** le modèle choisi doit être stable et convergent.

 L'avantage de cette méthode de volumes finis par rapport aux autres méthodes numériques est qu'elle est conservative ; bref, tout ce qui sort d'un volume de contrôle entre dans un autre.

Pour expliciter l'application de méthode de volume fini, considérons l'équation générale de transport qui s'écrit pour une propriété  $\varnothing$ , comme suit :

$$
\frac{\partial(\rho\phi)}{\partial t} + \operatorname{div}(\rho\phi u) = \operatorname{div}\left(\Gamma_{\phi}\operatorname{grad}\phi\right) + S_{\phi}
$$
 (III.17)

En d'autres termes :

En d'autres termes :  
\n
$$
\left(\begin{array}{c}\n\text{var iation de } \phi \text{ dans } un \\
\text{element de } \text{flude}\n\end{array}\right) + \frac{\left(\begin{array}{c}\n\text{flux net de} \\
\text{l'élement de fluid}\n\end{array}\right)}{\text{terme convectif}} = \frac{\left(\begin{array}{c}\n\text{var a} \text{atin de } \phi \text{ du} \\
\text{à la diffusion}\n\end{array}\right)}{\text{terme diffusif}} + \frac{\left(\begin{array}{c}\n\text{var a} \text{t in de } \phi \text{ du} \\
\text{aux source}\n\end{array}\right)}{\text{terme source}}
$$

Tel que  $\Gamma_{\phi}$  représentent le coefficient de diffusion et  $S_{\phi}$  le terme source. [32]

La résolution de l'équation par la méthode des volumes finis, réside essentiellement dans

L'intégration de celle-ci sur un volume de contrôle :  
\n
$$
\int_{cv} \frac{\partial (\rho \phi)}{\partial t} dv + \int_{cv} div (\rho \phi u) dv = \int_{cv} div (\Gamma_{\phi} grad \phi) dv + \int_{cv} S_{\phi} dv
$$
\n(III.18)

Or

$$
\int_{cv} \frac{\partial (\rho \phi)}{\partial t} dv + \int_{A} n (\rho \phi u) dA = \int_{A} n (\Gamma_{\theta} grad \theta) dA + \int_{cv} S_{\phi} dv
$$
 (III.19)

# **III.10.2. Etapes de résolution par la méthode des volumes finis**

#### **III.10.2.1.Maillage**

 C'est la subdivision du domaine d'étude en grilles longitudinale et transversale, dont l'intersection représente un noeud, où on trouve le point central P et les composantes u et v de la vectrice vitesse, qui se trouvent au milieu des segments, reliant deux nœuds adjacents. Donc, la discrétisation du domaine est obtenue par un maillage, constitué d'un réseau de points (nœuds).

 Les grandeurs scalaires : pression, température, énergie cinétique et taux de dissipation sont stockées dans le noeud P du maillage, représenté par la Figure (III-2-a), tandis que les grandeurs vectorielles u et v sont stockés au milieu des segments reliant les nœuds.

 L'équation générale de transport est intégrée sur le volume de contrôle, associé aux variables scalaires et les équations de quantité de mouvement sont intégrées sur le volume de contrôle, associé aux composantes de vitesse.

 Le volume de contrôle de la composante transversale u est décalé suivant la direction x par rapport au volume de contrôle principale (voir la figure (III.2.b)), celui de la composante longitudinale v est décalé suivant la direction y (voir la figure (III.2.c)) Ce type de maillage, dit « maillage décalé », permet d'avoir une bonne approximation des flux convectifs et une meilleure évaluation des gradients de pression, ainsi qu'une stabilisation numérique de la solution. **[33]**

La construction des volumes de contrôle et le maillage décalé sont montrés dans le schéma suivant :

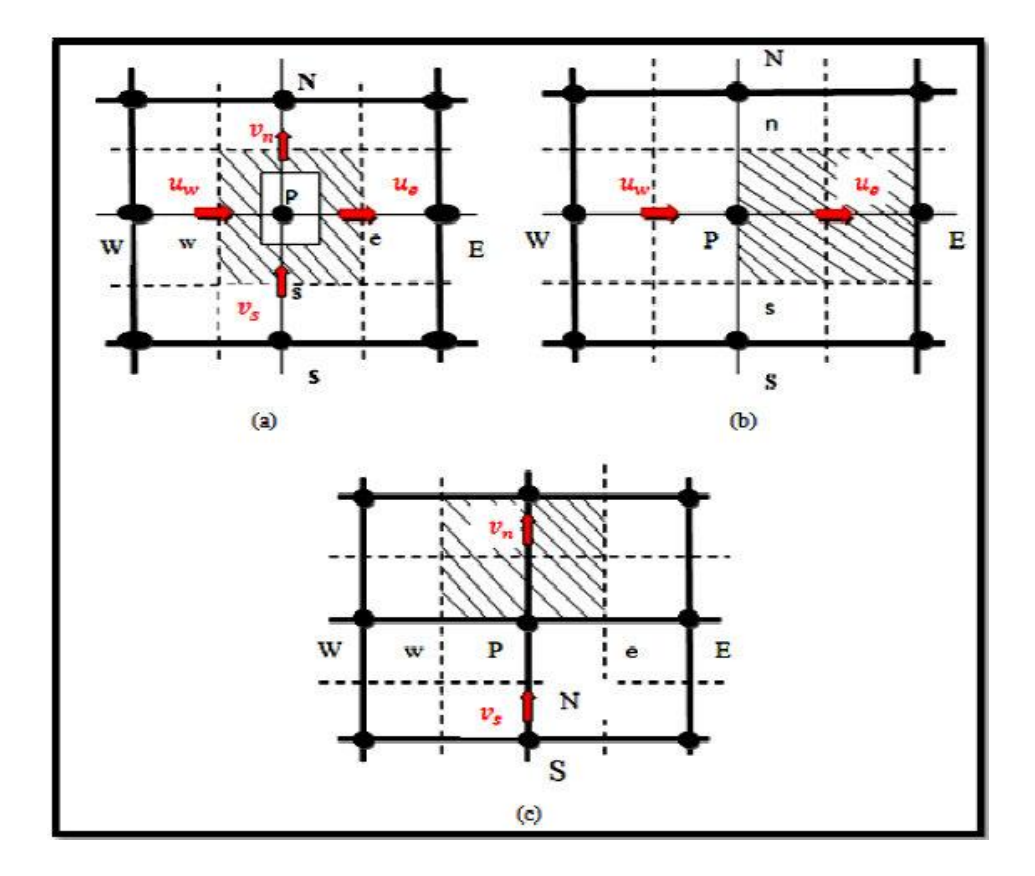

**Figure III.7** : Schéma du volume de contrôle (a), maillage décalé pour u e (b), maillage décalé pour v n (c).

#### **III.10.2.2. Discrétisation :**

 L'idée principale dans cette étape est l'intégration de l'équation de transport permettant ainsi la transformation de l'équation différentielle de transport en un système d'équations algébriques. **[32]**

# **III.10.3. Détails numériques utilises dans ce travail**

# **III.10.3.1-Maillage**

## **III.10.3.1.1- Le préprocesseur GAMBIT :**

 GAMBIT est un logiciel de DAO (Dessin Assisté par Ordinateur) et de génération de maillage (Mailler). Gambit est un logiciel qui permet de réaliser des géométries en 2D ou 3D et de construire le maillage. Largement répandus dans l'industrie (automobile, aéronautique, spatiale, …etc.) en raison de son interface graphique puissante, il permet aussi de réaliser tout type de géométries complexes (fixes ou mobiles) associées à des maillages fixes ou adaptatifs. Le choix du maillage est un point essentiel dans la précision et l'exactitude des résultats numériques. Pour ce faire, on doit déterminer les paramètres optimaux et choisir une stratégie de maillage qui répond à nos objectifs, Parmi ces paramètres, on peut citer :

- $\downarrow$  le nombre de mailles :
- $\frac{1}{\sqrt{1}}$  la distance entre les mailles (concentration des mailles);
- $\downarrow$  la forme de la maille ;
- **↓** les paramètres de déformation pour le cas du maillage déformable.

# **III.10.3.1.2- Créer la Géométrie dans GAMBIT :**

**Étape 1 -** construction de la géométrie :

#### **Choix du solveur :**

Préciser que le maillage à être créé est destiné à être utilisé avec FLUENT 6:

#### *Menu Solver FLUENT 5 / 6*

# **Création des points :**

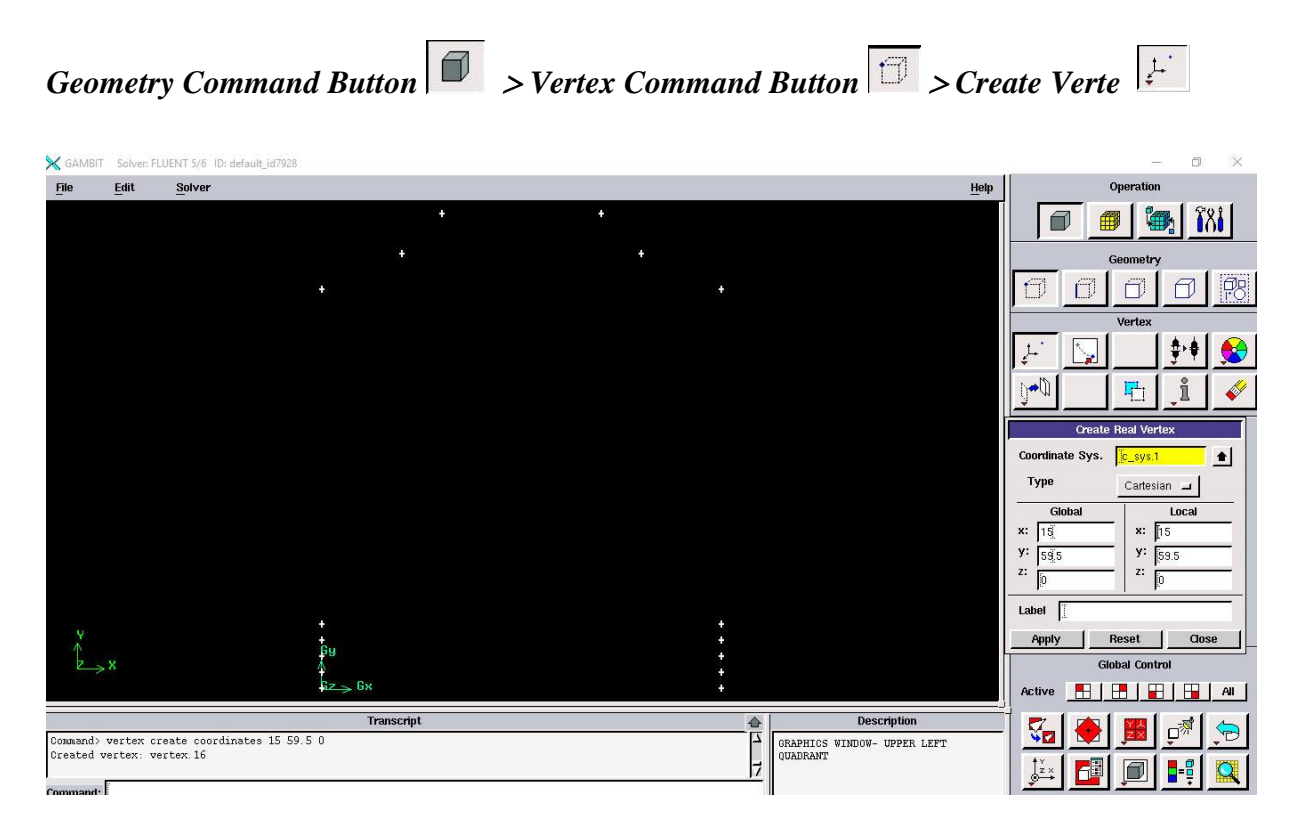

 **Figure III-8 :** Création des points.

#### **Création des lignes :**

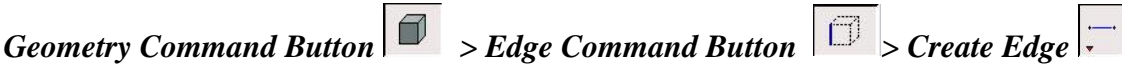

 Sélectionnez deux points en maintenant enfoncée la touche *Shift* et en cliquant sur les points. Comme chaque point est choisi, il apparaîtra en rouge dans la *fenêtre graphique.* Ensuite, relâchez la touche *Shift* et cliquez sur *Apply* dans la partie *Créer Straight Edge* fenêtre pour créer cette ligne.

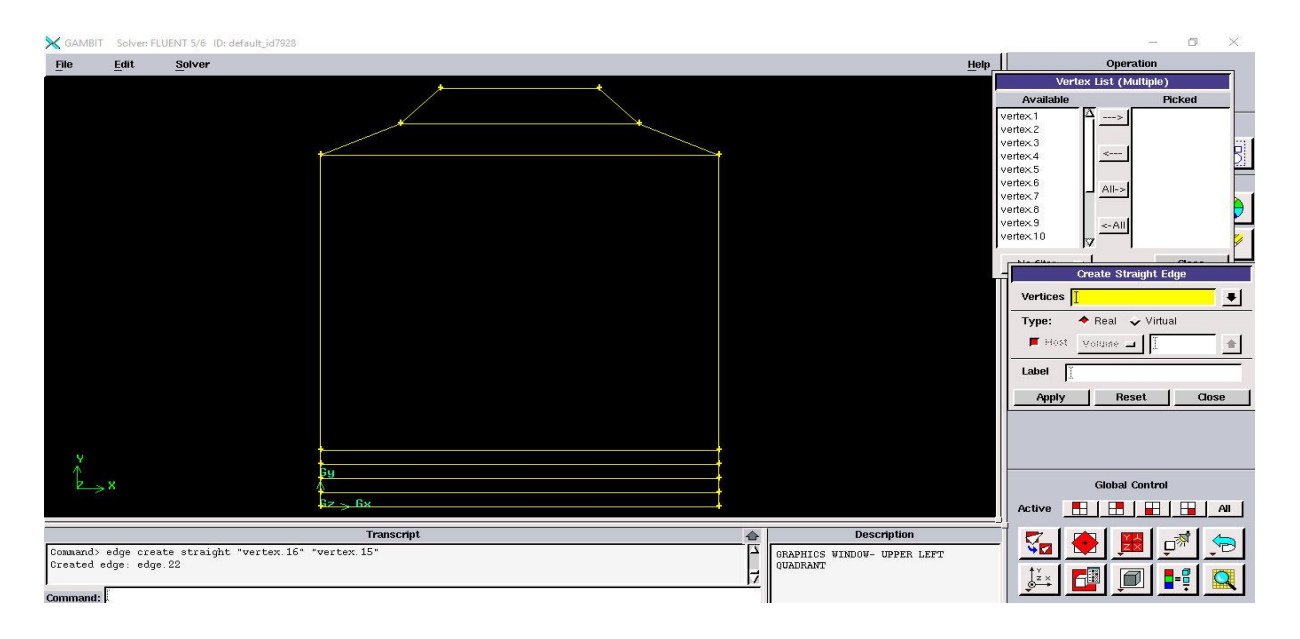

 **Figure III-9 :** Création des lignes*.*

#### **Création les faces :**

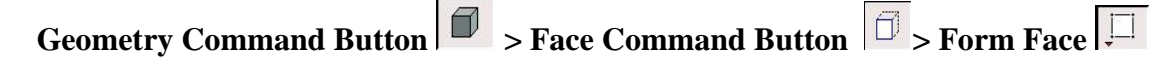

 Pour former une face de l'absorbeur, nous avons besoin pour sélectionner les lignes qui entourent ce domaine. Cela peut se faire en maintenant la touche *Shift,* en cliquant sur chaque ligne (notez que la ligne actuellement sélectionnée apparaît en rouge), puis relâcher la touche *Shift* après tous les lignes ont été sélectionnées et cliquez sur *Apply*

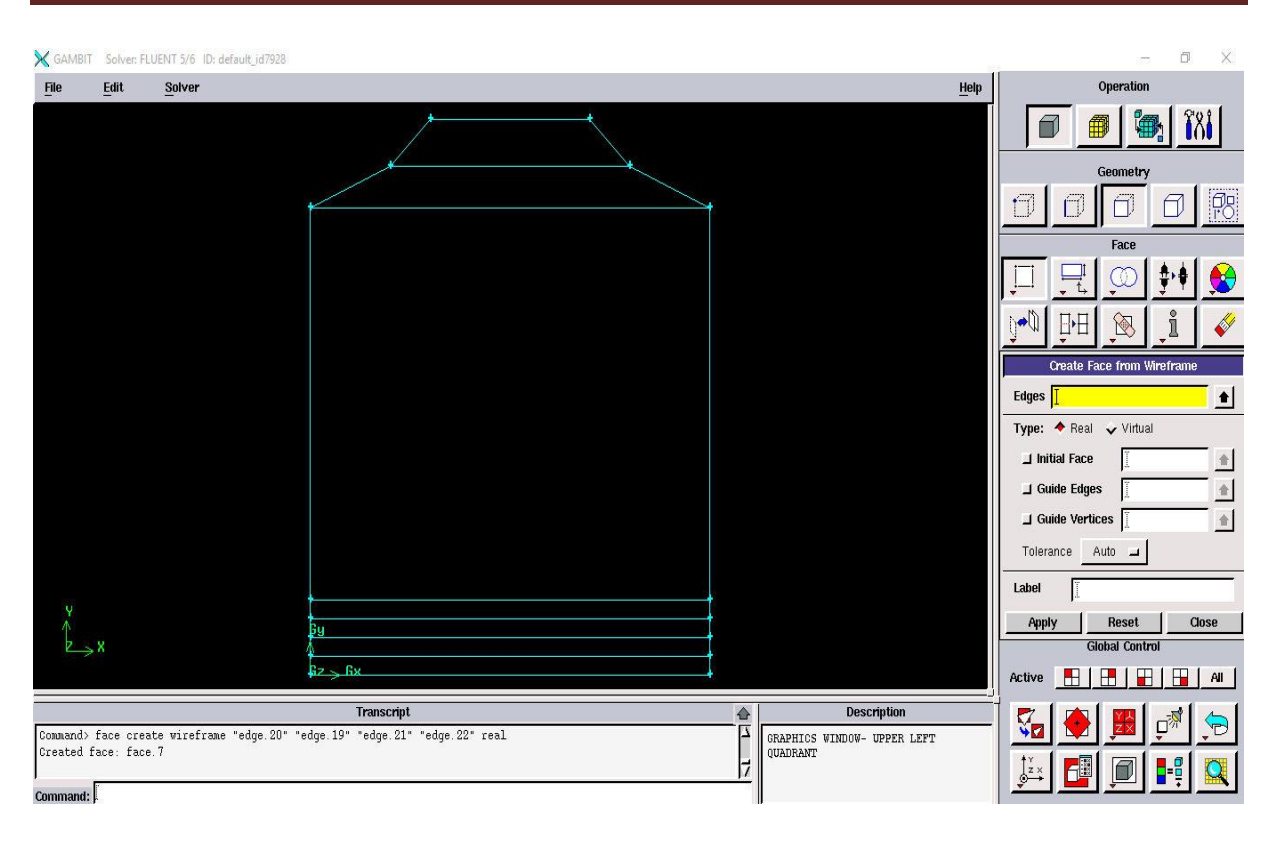

 **Figure III-10:** Création des faces.

**Étape 2 -** Maillage géométrie dans GAMBIT :

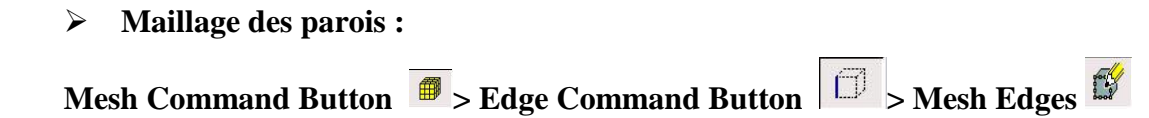

 Sélectionnez les lignes verticales, sélectionnez *Interval count* dans la liste découlant qui dit *Interval Size* du maillage des bords de fenêtres, entre les nombres des nœuds pour l'intervalle compter et cliquez sur *Apply*.

|                        |      | SAMBIT Solver: FLUENT 5/6 ID: default_id2528        |            |  |                   |                                                |                                                                      |                                                                                                    | O                        | ×.               |
|------------------------|------|-----------------------------------------------------|------------|--|-------------------|------------------------------------------------|----------------------------------------------------------------------|----------------------------------------------------------------------------------------------------|--------------------------|------------------|
| File                   | Edit | Solver                                              |            |  |                   | Heip                                           |                                                                      | Operation                                                                                                    |                          |                  |
|                        |      |                                                     |            |  |                   |                                                | ▦<br><b>Edges</b><br>Soft link<br>Grading<br>Type<br>Invert<br>Ratio | 印<br>Mesh<br>Ŧ<br>J<br><b>Mesh Edges</b><br>F Pick with links Reverse<br>$Form \tightharpoonup$<br><b>Use first edge settings</b><br>P Apply Default<br>Successive Ratio<br>Double sided<br>1.016<br>$\sim$ |                          | Fos<br>$\bullet$ |
|                        |      |                                                     | Bч         |  |                   |                                                | 1.3125                                                               | Spacing F Apply<br>Default                                                                                                    |                          |                  |
|                        |      |                                                     | iss: Du    |  |                   |                                                |                                                                      | Interval size<br>Mesh                                                                                                    | $\overline{\phantom{a}}$ |                  |
|                        |      |                                                     |            |  |                   |                                                | <b>Options</b>                                                       | Remove old mesh                                                                                                    |                          |                  |
|                        |      |                                                     | Transcript |  | $\spadesuit$<br>囗 | <b>Description</b>                             |                                                                      | $\Box$ Ignore size functions                                                                                                    |                          |                  |
| Command> undo endgroup |      | Mesh generated for edge edge. 9:<br>mesh edges = 6. |            |  | H                 | <b>GRAPHICS WINDOW- UPPER LEFT</b><br>QUADRANT | Apply<br>$\phi^2$                                                    | Reset                                                                                                    | Close<br>Le              |                  |
| Command:               |      |                                                     |            |  |                   |                                                |                                                                      |                                                                                                    |                          |                  |

 **Figure III-11 :** Maillage des parois.

#### **Maillage des surfaces :**

**Mesh Command Button**  $\overline{\mathbb{B}}$  **> Face Command Button**  $\boxed{\mathbb{B}}$  > Mesh Faces  $\boxed{\mathbb{B}}$ 

Sélectionnez la surface et cliquez sur *Apply,* 

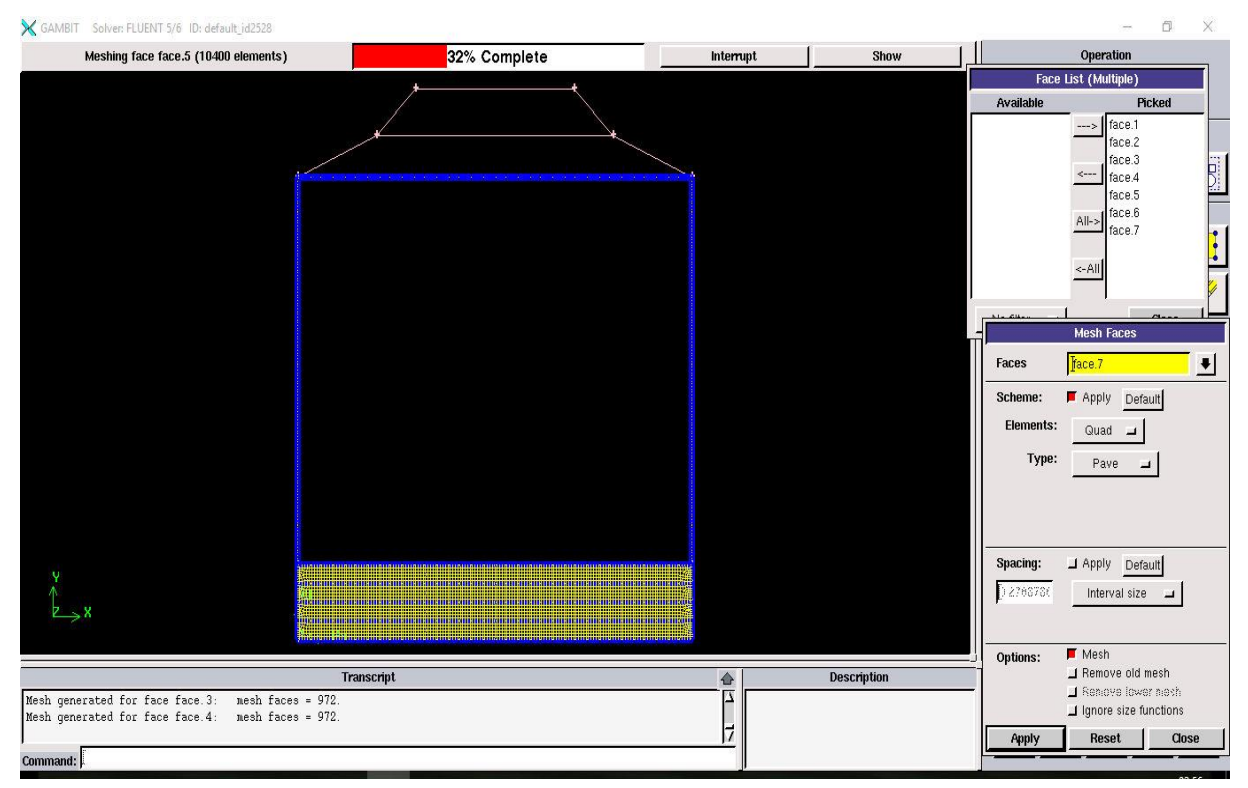

**Figure III-12 :** Maillage des surfaces.

**Étape 3** - les conditions aux limites dans GAMBIT :

#### **Zones Command Button > Specify Boundary Types Command Button** 6

Sélectionnez la ligne gauche (entré de méthane).

Ecrire à côté de **Nom:,** fuel

Pour le **type**: sélectionnez **VELOCITY-INLET** en suit Cliquez sur **Apply**.

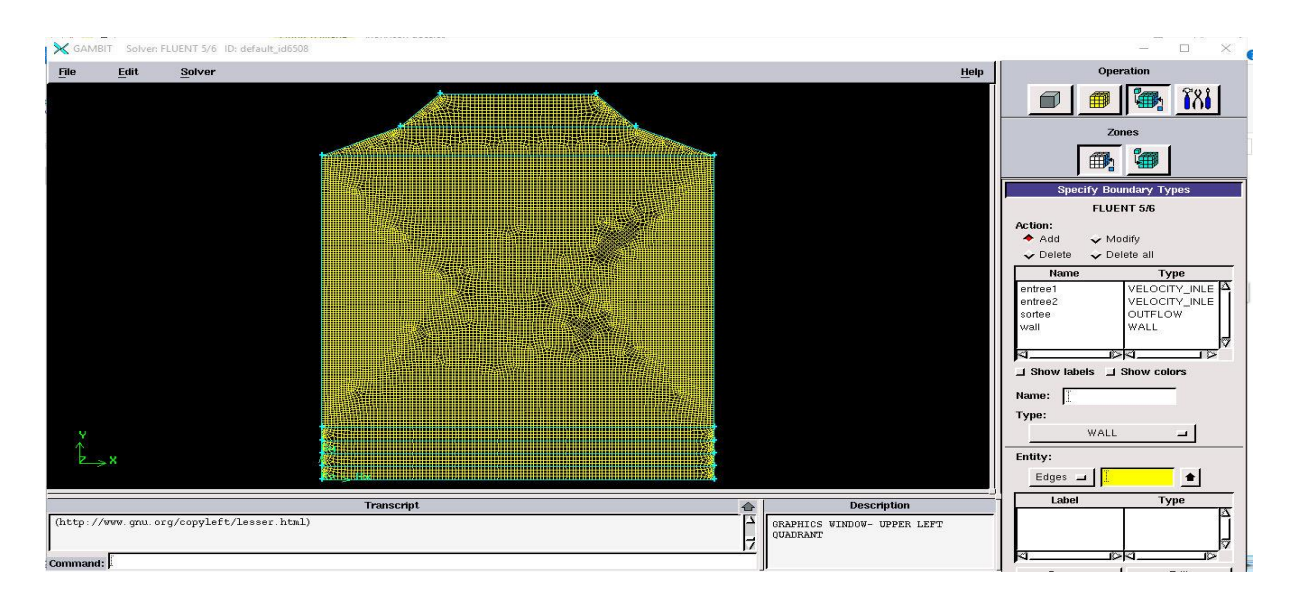

**Figure III-13 :** Exporter le maillage.

On peut ensuite fermer Gambit et lancer Fluent.

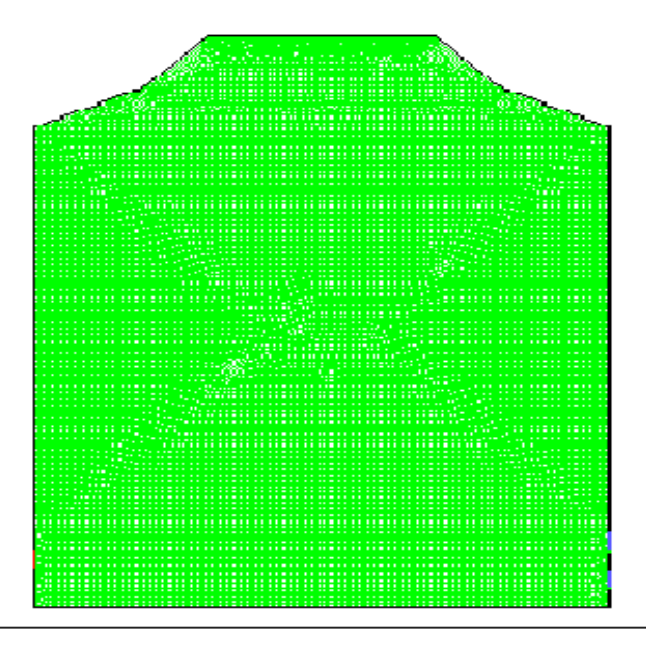

**Figure III.14 :** maillage de la géométrie avec « GAMBIT » (Vue 2D).

# **III.10.3.2.Discrétisation**

Les équations locales instantanées régissant l'écoulement en question peuvent s'écrire

selon la suivante forme de l'équation généralisée de transport d'une variable dépendante φ:  
\n
$$
\frac{\partial \phi}{\partial \tau} + \frac{\partial (u\phi)}{\partial r} + \frac{\partial (w\phi)}{r \partial \theta} + \frac{\partial (v\theta)}{\partial z} = \left(\frac{1}{r} \frac{\partial}{\partial r} \left(r \frac{\partial \phi}{\partial x}\right) + \frac{1}{r^2} \frac{\partial}{\partial \theta} \left(\Gamma_{\phi} \frac{\partial \phi}{\partial z}\right)\right) + S_{\phi}
$$
\n(III.20)

 $\mathrm{O}\hat{\mathfrak{u}}:\frac{\partial\phi}{\partial \mathfrak{v}}$ τ  $\partial$  $\partial$ : représente le terme transitoire.

$$
\frac{\partial (u\phi)}{\partial r} + \frac{\partial (w\phi)}{r\partial \theta} + \frac{\partial (v\theta)}{\partial z}
$$
: représente le transport par convection de  $\phi$ 

$$
\left(\frac{1}{r}\frac{\partial}{\partial r}\left(r\Gamma_{\phi}\frac{\partial\phi}{\partial v}\right)+\frac{1}{r^2}\frac{\partial}{\partial\theta}\left(\Gamma_{\phi}\frac{\partial\phi}{\partial z}\right)\right)
$$
: représente la diffusion de  $\phi$ 

*S* : représente le terme source.

Pour obtenir l'équation de discrétisation de la variable dépendante  $\phi$ , on intègre l'équation générale de transport (III.1) suivant *r* et *z* après multiplication par *r* sur un volume fini de contrôle typique de dimensions  $\Delta r \times \Delta z$  par unité de profondeur et on obtient la forme algébrique finale suivante:

nale suivante:  
\n
$$
a_p \phi_p = a_E \phi_E + a_w \phi_W + a_N \phi_N + a_S \phi_S + b
$$
\n(III.21)

Les coefficients multiplicatifs ( $a_p$ ,  $a_g$ ,  $a_w$ ,  $a_N$ ,  $a_s$ ) de la variable dépendante  $\phi$  ainsi que le terme *b* de l'équation (III.2) sont décrits en détail dans le livre de Patankar

# **III.10.3.2.1.Sous relaxation**

 Pour les équations non linéaires, il est nécessaire de contrôler le changement d'un scalaire φ lors de la résolution. La sous relaxation réduit ce changement durant chaque itération. Dans notre cas, les valeurs de sous relaxation sont données dans le tableau III.1

| Pression | Moment | Energie Cinétique Turbulente k | Taux de Dissipation $\varepsilon$ | énergie |
|----------|--------|--------------------------------|-----------------------------------|---------|
| 0.5      | 0.3    | 0.7                            | 0.7                               |         |

**Tableau III.1** Valeurs de sous relaxation.

Remarque : En cas de problème de divergence du calcul avec le modèle, il est préférable de commencer le calcul avec des facteurs de sous relaxation inférieurs à 0,5 (pour toutes les variables), puis les augmenter au fur et mesure que le calcul converge pour accélérer la convergence.

#### **III.10.3.2.2 Schéma PRESTO**

 II utilise le bilan de masse dans un volume de contrôle décalé pour la face où est calculée la pression décalée. Ce schéma est inspiré de l'idée de la grille décalée valable avec un maillage structuré proposé par Patankar .

#### **III.3.3-Couplage Vitesse –Pression**

 Le couplage Vitesse-Pression est traité en résolvant les équations de quantité de mouvement et une équation pour la pression dérivée d'une combinaison de l'équation de continuité et celles de quantité de mouvement. "Fluent" dispose de trois algorithmes de couplage (SIMPLE, SIMPLEC, PISO).

Les schémas de discrétisation des différentes variables sont résumés dans le tableau(III.2)

| Variable                        | Schéma              |  |  |
|---------------------------------|---------------------|--|--|
| Pression                        | Presto              |  |  |
| Quantité de mouvement           | second ordre Upwind |  |  |
| Couplage pression-vitesse       | <b>SIMPLE</b>       |  |  |
| Energie                         | second ordre Upwind |  |  |
| Energie cinétique turbulente    | second ordre Upwind |  |  |
| Taux de dissipation             | second ordre Upwind |  |  |
| Fractions massiques des espèces | second ordre Upwind |  |  |

**Tableau III.2.** Schémas de discrétisation.